Subject: Comments on clause 16 From: Van Snyder

## Edits

 Edits refer to 07-007. Page and line numbers are displayed in the margin. Absent other instructions, a page and line number or line number range implies all of the indicated text is to be replaced by associated 4 text, while a page and line number followed by  $+ (-)$  indicates that associated text is to be inserted after (before) the indicated line. Remarks are noted in the margin, or appear between [ and ] in the text. [Editor: Insert ", construct, or statement" after first "unit", delete ", or . . . unit".] 483:19 [Editor: Insert ", external input/output units, pending data transfer operations" after "labels".] 483:21 [Editor: Delete (see edit for [483:21]).] 484:1 [Prohibits using a component name for anything other than identifying that component. Editor: Replace 485:26 "appear only within" by "not be used to identify that component except by appearing as".] [Editor: Delete "that".] 487:11 [Editor: Insert "in which type-spec does not appear" after "construct".] 487:21 13 [Editor: "via"  $\Rightarrow$  "by".] 488:13 [Editor: Insert "assumed from" after "is".] 491:18 [Editor: In the last two lines of Note 16.12, replace "There is no requirement on a" by "A", replace "to 491:23+8-9 be able' by "is not required".] [Editor: Use an enum list instead of an itemize list. 491:26-492:10 [Editor: Use an enum list instead of an itemize list.] 492:19-23 [Editor: Insert "is pointer" before "associated".] 492:29 [Editor: Insert "has the SAVE attribute or" after first "that".] 492:41 [Editor: Insert a space after the second "unit".] 493:34 [Editor: Use math font "n" instead of "N" twice.] 494:4 [Editor: Insert "if C character kind is not the same as default character kind" before "a nonpointer".] 494:10 [Editor: Insert "(3) or" before "(5)".] 494:16 [Editor: In the third and fourth lines of Note 16.14 use upper case for "x".] 494:Note 16.14 26 [Editor: Insert "where size of measures the number of storage units" after " $s_2$ ".] 495:4 [Editor: Exchange "the host" and "contained".] 497:11-12 [Editor: Replace "associating entity has" by "entities have", replace "its" by "the", insert "of the 497:21 associating entity" after "status".] [Editor: Use an enum list instead of an itemize list, including in the following item to be inserted at 497:21-34 the end of the list.]

• If the associating entity is a pointer dummy argument and the pre-existing entity is a nonpointer

actual argument the associating entity becomes pointer associated with the pre-existing entity and,

 if the entities are arrays, the bounds of the associating entity become the same as those of the pre-existing entity.

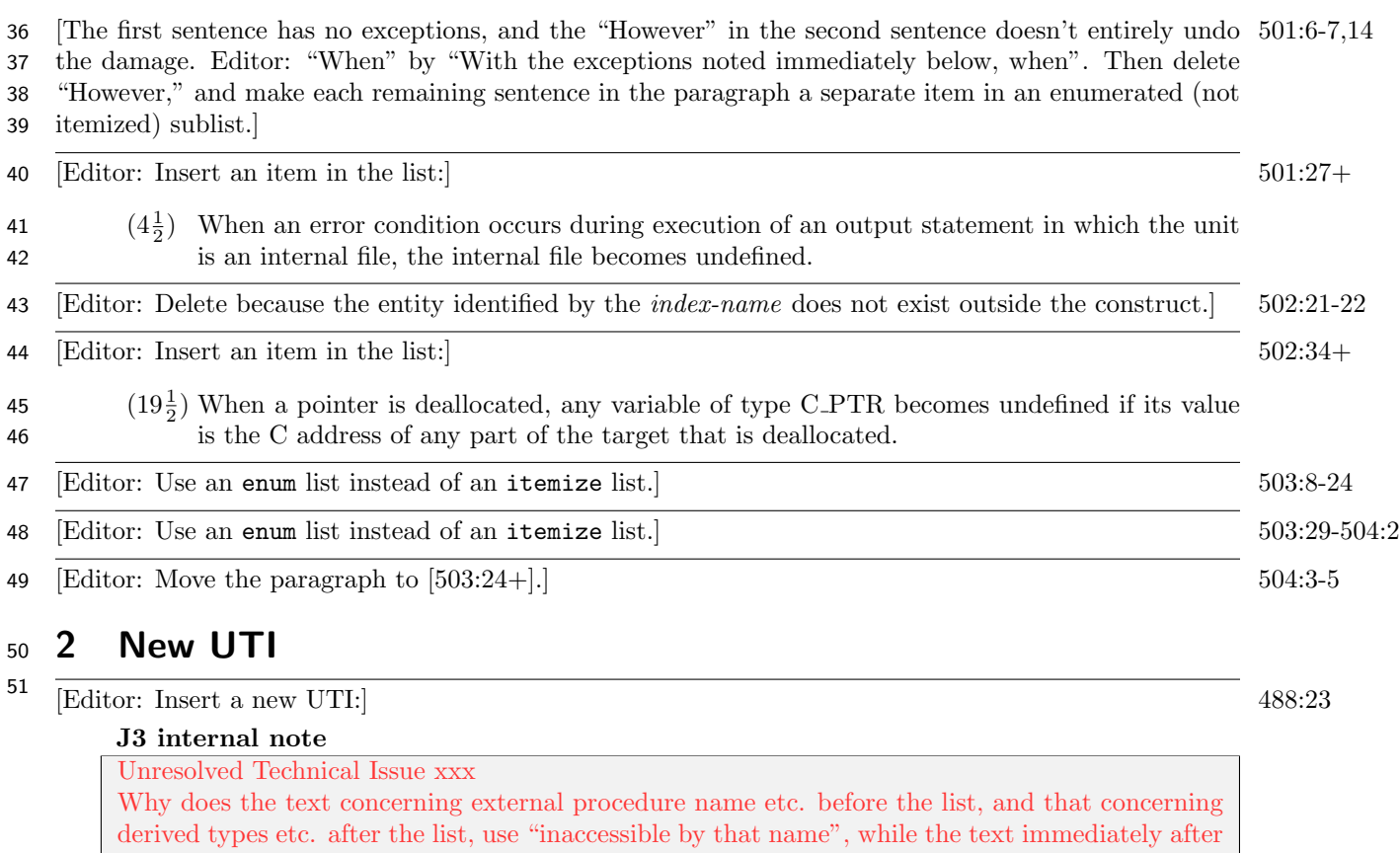

the list, that applies to the list, uses "inaccessble by that name by host association"?. If they really should all be the same, make them so, add "a type-name in a derived-type-stmt" to the list, and delete discussion of derived types from the paragaph after the list.